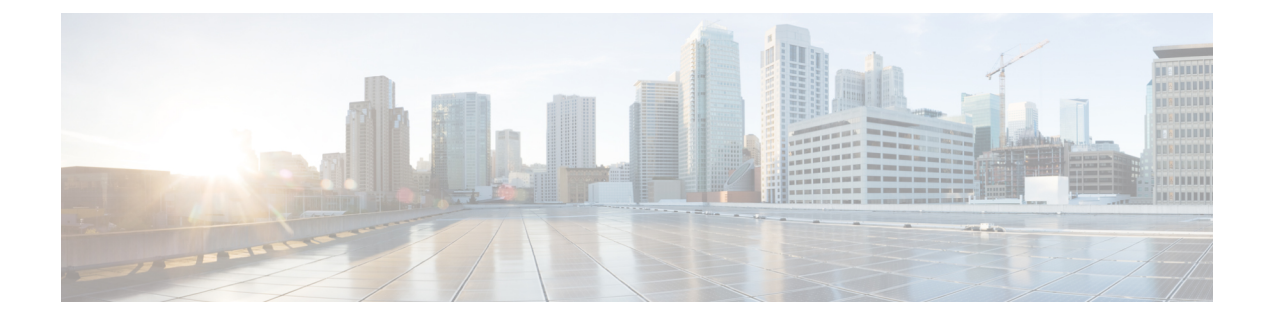

## **End User License Agreement**

• End User License [Agreement,](#page-0-0) on page 1

## <span id="page-0-0"></span>**End User License Agreement**

To view the End User License Agreement and Supplemental End User License Agreement for your product, go to <https://www.cisco.com/c/en/us/about/legal/cloud-and-software/software-terms.html>. Click the **Supplemental End User License Agreements** tab and search for your product.

 $\mathbf I$ 

٦